## Examen de Introducción a la Econometría (LECO).

Departamento de Economía Cuantitativa. Universidad Complutense de Madrid. 13 de junio de 2012. Duración: 2 horas.

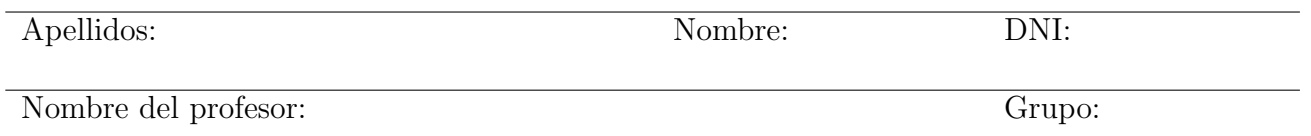

No desgrape las hojas de este cuadernillo. El examen está compuesto por diez preguntas tipo test y diez cuestiones cortas. Responda a las preguntas tipo test en la plantilla de esta página. Las cuestiones tipo test suman tres puntos si la respuesta es correcta, restan un punto si es incorrecta y cero puntos si se deja en blanco. Debe obtener al menos 2 puntos sobre 5 en cada parte para poder optar al aprobado.

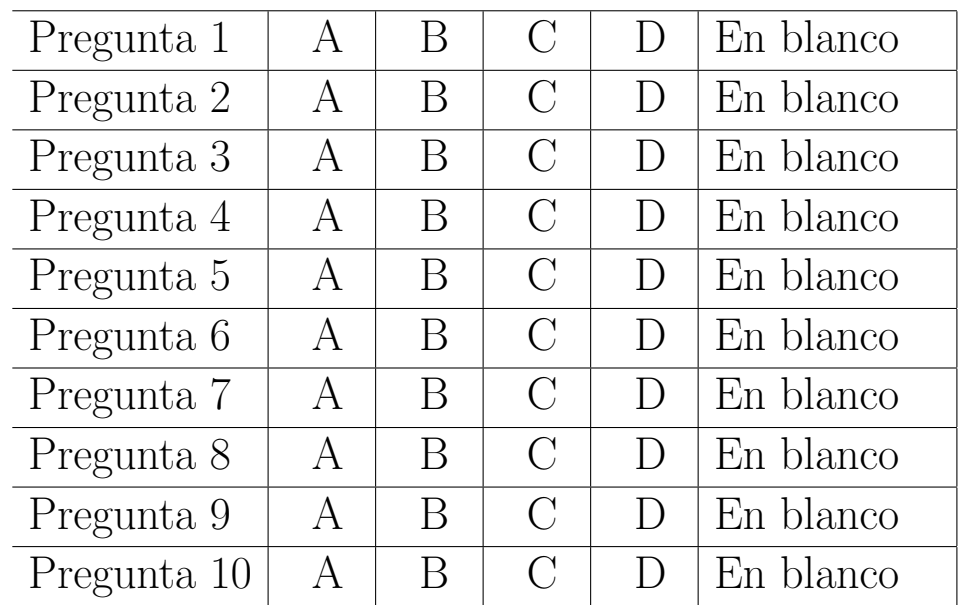

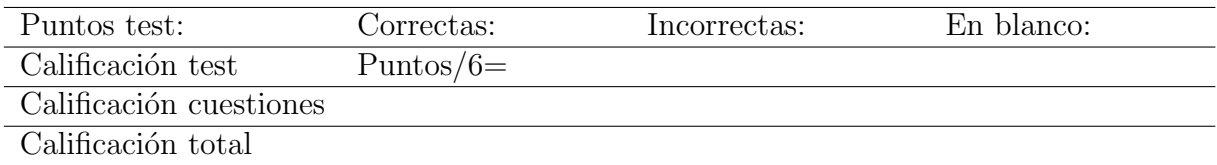

### Preguntas test

Enunciado para las cuatro preguntas siguientes. Sea una variable aleatoria  $X \sim \mathcal{P}(\lambda)$ . Se desea contrastar  $H_0$ :  $\lambda = 1$  frente a una alternativa  $H_1$ :  $\lambda > 1$  y la mejor región crítica para el contraste es  $\{\sum_{i=1}^{n} X_i \ge k\}$ , donde  $X_i$  son los elementos de una muestra aleatoria simple tamaño  $n = 3$ . [NOTA: La función de cuantía de la distribución de Poisson es  $P(X = x) = e^{-\lambda} \lambda^x / x!$ .

**Pregunta 1.** El valor crítico k para una significación aproximada del 5% es:

- A) 6.
- B) 7.
- C) 8.
- D) 9.

**Pregunta 2.** Suponga que la hipótesis alternativa es  $H_1$  :  $\lambda = 2$ . ¿Cuánto sería la potencia del contraste?

- A) 0,1528.
- B) 0,2560.
- C) 0,3937.
- D) 0,5543.

**Pregunta 3.** Suponga ahora que la hipótesis alternativa es  $H_1$  :  $\lambda = 3$ . La potencia en este caso, comparado con la pregunta anterior:

- A) Es mayor.
- B) Es menor.
- C) Es igual.
- D) Habría que calcularla para poder responder.

**Pregunta 4.** Si al extraer la muestra resulta que  $\sum_{i=1}^{3} X_i = 5$ , ¿cuánto es el p-valor del contraste?

- A) 0,3528.
- B) 0,1847.
- C) 0,0839.
- D) 0,0335.

Enunciado para las tres preguntas siguientes. La siguiente tabla recoge la evolución de los precios (P) y cantidades demandadas (Q) de dos bienes (A y B) desde 2003 hasta 2006.

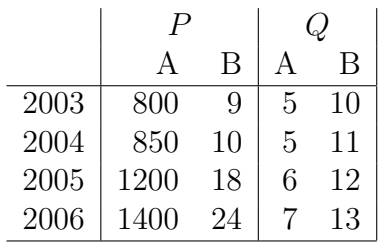

Pregunta 5. El índice simple de precios del bien A en 2005 con base en 2003 es:

- A) 141.18 %.
- B) 150.00 %.
- C) 164.71 %.
- D)  $200.00\%$ .

Pregunta 6. El índice de precios de Laspeyres para 2005 con base 2003 es:

- A) 120.00 %.
- B) 142.80 %.
- C)  $151.10\%$ .
- D) 181.32 %.

Pregunta 7. Utilizando el índice de Laspeyres de precios, la inflación en 2005 respecto a 2004 es:

- A) 70.09 %.
- B) 42.07 %.
- C)  $12.57\%$ .
- D) 8.32 %.

Enunciado para las tres preguntas siguientes. Sea la función de densidad continua,  $f_{XY}(x, y) = k$ , en el soporte  $0 < y < 1 - x < 1$ .

Pregunta 8. El soporte de la función de densidad es el triángulo de vértices:

- A) (0,0), (1,0), (1,1).
- B)  $(0,0), (1,0), (0,1)$ .
- C)  $(0,1)$ ,  $(1,0)$ ,  $(1,1)$ .
- D)  $(0,0)$ ,  $(0,1)$ ,  $(1,1)$ .

**Pregunta 9.** La  $E(X)$  es:

- A) 1/6.
- B) 1/3.
- C)  $1/2$ .
- D) 2/3.

**Pregunta 10**. La  $P[X < 0,1; Y > 0,8]$  es:

- A) 0,01.
- B) 0,02.
- C) 0,03.
- D) 0,04.

#### Cuestiones cortas

Enunciado para las tres cuestiones siguientes. Suponga que durante 100 días medimos la rentabilidad de dos fondos de inversión tecnológicos ofrecidos por dos entidades financieras distintas, la entidad A y la entidad B. Se definen seis intervalos de rentabilidades y en la siguente tabla figura el número de días que cada fondo ha arrojado una determinanda rentabilidad.

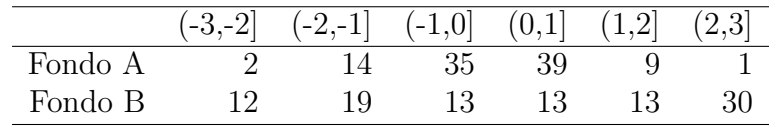

**Cuestión 1.**  $(0.5 \text{ pt})$  Dibuje los gráficos de barras correspondientes a ambos fondos y comente sus principales similitudes y diferencias.

Cuestión 2. (0.5 pt) Realice un contraste Chi-cuadrado para decidir si los rendimientos del Fondo A se ajustan a una distribución normal con esperanza cero y varianza uno.

**Cuestión 3.** (0.5 pt) Realice un contraste de Kolmogorov-Smirnov de igualdad de distribución. ¿Se puede concluir que ambos fondos tienen igual distribución de rentabilidad en el período considerado?

**Cuestión 4.** (0.5 pt) La función generatriz de momentos de una variable aleatoria Gamma $(\alpha, \beta)$  $\Gamma(\alpha, \beta)$  es  $M(t) = \left(1 - \frac{t}{\beta}\right)$  $\left(\frac{t}{\beta}\right)^{-\alpha}$ , definida para  $t < \beta$ . Obtenga la esperanza y la varianza de la distribución.

**Cuestión 5.** (0.5 pt) Discuta la veracidad o falsedad de la siguiente afirmación: "Si se rechaza  $H_0$ con un nivel de significación  $\alpha = 0.05$  también se rechaza  $H_0$  con un nivel de significación  $\alpha = 0.10$ ".

Cuestión 6. (0.5 pt) Dado un nivel de significación  $\alpha$ , proponga la región crítica que crea más conveniente y detalle el **cálculo del valor crítico** para resolver el siguiente contraste:  $H_0: \sigma_X^2 = \sigma_Y^2, \ H_1$ :  $\sigma_X^2 \neq \sigma_Y^2$ . Suponga el mismo tamaño muestral, n, para X e Y, que son normales e independientes.

Enunciado para las dos cuestiones siguientes. Sean X e Y variables aleatorias con distribucion conjunta normal con vector de esperanzas  $\mu =$  $\sqrt{0}$ 1 y matriz de varianzas-covarianzas  $\Sigma = \begin{pmatrix} 1 & 0.5 \\ 0.5 & 1 \end{pmatrix}$ . **Cuestión 7.** (0.5 pt) ¿Cuál es la probabilidad de que  $X + Y > 1$ ?

Cuestión 8. (0.5 pt) ¿Cuál es la  $P(Y > 1 | X = 1)$ ?

**Cuestión 9.** (0.5 pt) Sea una población X que se distribuye  $N(\mu, 1)$ . Se desea contrastar  $H_0: \mu = 5$ frente a  $H_1: \mu < 5$ . Se dispone de una muestra aleatoria simple de tamaño  $n = 16$ , con  $\bar{x} = 5.5$ . Defina con precisión y calcule el p-valor del contraste.

Cuestión 10. (0.5 pt) Discuta la veracidad o falsedad de la siguiente afirmación: "Si la hipótesis nula no es rechazada, entonces es cierta".

#### Fórmulas de posible utilidad

Transformación de variables. Sea X ~  $f_X(x)$  y se define  $Y = h(X)$ . Entoces  $f_Y(y) =$  $f_X(h^{-1}(y))\Big|$  $dh^{-1}(y)$ dy  $\begin{array}{c} \begin{array}{c} \begin{array}{c} \end{array} \\ \begin{array}{c} \end{array} \end{array} \end{array}$ donde  $h^{-1}(\cdot)$  es la *función inversa* de  $h(\cdot)$ .

Aproximación lineal a la esperanza condicional.

$$
E^*(Y/X = x) = E(Y) - \frac{Cov(X, Y)}{V(X)} \cdot E(X) + \frac{Cov(X, Y)}{V(X)} \cdot x
$$

Varianza condicional de la normal bivariante.  $V(Y/X = x) = V(Y)(1 - \rho_{XY}^2)$ .

Modelo de regresión lineal. Sea  $E(Y_i/X_i = x_i) = a + bx_i$  (o también  $Y_i = a + bx_i + \varepsilon_i$ ,  $\varepsilon_i$ <sub>iid</sub> $N(0, \sigma_\varepsilon^2)$ ). Si  $\hat{a}$  y  $\hat{b}$  son los estimadores por el método de los momentos (o de mínimos cuadrados) de  $a$  y  $b$ , y  $\hat{\varepsilon}_i$  los residuos del modelo, entonces:

$$
\frac{\hat{a}-a}{\sqrt{\frac{\hat{\sigma}_{\varepsilon}^{2}\sum x_{i}^{2}}{T\sum(x_{i}-\bar{x})^{2}}}} \sim t_{n-2}, \qquad \frac{\hat{b}-b}{\sqrt{\frac{\hat{\sigma}_{\varepsilon}^{2}}{\sum(x_{i}-\bar{x})^{2}}}} \sim t_{n-2}; \qquad \text{donde} \qquad \hat{\sigma}_{\varepsilon}^{2} = \frac{1}{n-2} \sum_{i=1}^{n} \hat{\varepsilon}_{i}^{2}.
$$

Distribuciones de funciones de variables aleatorias. Si  $X \sim N(\mu, \sigma^2)$ ,  $X_1 \sim N(\mu_1, \sigma_1^2)$  y  $X_2 \sim N(\mu_2, \sigma_2^2)$  e independientes y se dispone de muestras de tamaños  $n, n_1$  y  $n_2$  respectivamente:

$$
\frac{\bar{x} - \mu}{\sqrt{\sigma^2/n}} \sim N(0, 1); \qquad \frac{\bar{x} - \mu}{\sqrt{s^2/n}} \sim t_{n-1}; \qquad \frac{(n-1)s^2}{\sigma^2} \sim \chi_{n-1}^2; \qquad \frac{s_1^2/\sigma_1^2}{s_2^2/\sigma_2^2} \sim F_{n_1-1, n_2-1}
$$
\n
$$
\frac{(\bar{x}_1 - \bar{x}_2) - (\mu_1 - \mu_2)}{\sqrt{\frac{\sigma_1^2}{n_1} + \frac{\sigma_2^2}{n_2}}} \sim N(0, 1); \qquad \frac{(\bar{x}_1 - \bar{x}_2) - (\mu_1 - \mu_2)}{\sqrt{\left(\frac{1}{n_1} + \frac{1}{n_2}\right) \frac{(n_1 - 1)s_1^2 + (n_2 - 1)s_2^2}{n_1 + n_2 - 2}}} \sim t_{n+m-2},
$$

donde s <sup>2</sup> denota la cuasivarianza muestral.

 $\text{Proporciones.}$   $\frac{\hat{p}-p}{\sqrt{p(1-p)}}$  $rac{p(1-p)}{n}$  $\rightarrow N(0, 1)$ . Con dos poblaciones y muestras de tamaños  $n_1$  y  $n_2$ :

$$
\frac{(\hat{p}_1 - \hat{p}_2) - (p_1 - p_2)}{\sqrt{\left(\frac{n_1 + n_2}{n_1 \cdot n_2}\right) \hat{p}_T (1 - \hat{p}_T)}} \to N(0, 1),
$$

donde  $\hat{p_T} = \frac{n_1 \hat{p_1} + n_2 \hat{p_2}}{n_1 + n_2}$  $\frac{p_1+n_2p_2}{n_1+n_2}$ .

Contraste de Jarque-Bera.  $JB = n \left[ \frac{AS^2}{6} + \frac{(K-3)^2}{24} \right] \rightarrow \chi^2_2$ .

Contraste Chi cuadrado.  $\sum_{i=1}^k$  $(T_i-O_i)^2$  $\frac{(-C_i)^2}{T_i} \sim \chi^2$  donde  $T_i$  y  $O_i$  son, respectivamente las *i*-ésimas frecuencias absolutas esperadas y observadas.

Contrastes de Kolmogorov-Smirnov. Para una muestra  $D_n = \sup |F_n^*(x) - F(x)|$ . Para dos muestras  $D_{n,m} = \sup |F_n^*(x) - G_m^*(x)|$ .  $F_n^*(x)$  y  $G_m^*(x)$  son funciones de distribución empíricas (o muestrales) y  $F(x)$  es una función de distribución teórica.

Contraste de Wilcoxon. El estadístico  $T = T^+ - T^-$ , bajo  $H_0$  cumple  $E(T) = 0$  y  $V(T) =$  $n(n+1)(2n+1)$  $\frac{1}{6}$ .

Contraste de Mann-Whitney.  $U = \min(U_1, U_2)$ , donde  $U_1 = n_1 n_2 + \frac{n_1(n_1+1)}{2} - R_1$  y  $U_2 =$  $n_1n_2 + \frac{n_2(n_2+1)}{2} - R_2$ . Bajo  $H_0$  se cumple  $E(U) = \frac{n_1n_2}{2}$  y  $V(U) = \frac{n_1n_2(n_1+n_2+1)}{12}$ .

Aproximación a los valores críticos en los contrastes de Kolmogorov-Smirnov. Para el contraste de una muestra, el valor crítico  $c^*$  con un nivel de significación  $\alpha$  se aproxima mediante  $c_{\alpha}^* = k_{\alpha} \sqrt{1/n}$ , donde  $k_{\alpha}$  es 1.07, 1.22, 1.36, 1.52 y 1.63 para niveles de significación del 20%, 10%,  $5\%, 2\%$  y  $1\%,$  respectivamente.

Para el contraste de dos muestras, el valor crítico aproximado se calcula:

$$
c_{\alpha}^* = k_{\alpha} \sqrt{\frac{n_1 + n_2}{n_1 \cdot n_2}},
$$

donde  $k_{\alpha}$  es 1.07, 1.22 y 1.52 para niveles de significación  $\alpha$  del 10%, 5% y 1%, respectivamente.

## Tablas estadísticas

|     | x.x0   | x.x1   | x.x2   | x.x3   | x.x4   | x.x5   | x.x6   | x.x7   | x.x8   | x.x9   |
|-----|--------|--------|--------|--------|--------|--------|--------|--------|--------|--------|
| 0.0 | 0.5000 | 0.5040 | 0.5080 | 0.5120 | 0.5160 | 0.5199 | 0.5239 | 0.5279 | 0.5319 | 0.5359 |
| 0.1 | 0.5398 | 0.5438 | 0.5478 | 0.5517 | 0.5557 | 0.5596 | 0.5636 | 0.5675 | 0.5714 | 0.5753 |
| 0.2 | 0.5793 | 0.5832 | 0.5871 | 0.5910 | 0.5948 | 0.5987 | 0.6026 | 0.6064 | 0.6103 | 0.6141 |
| 0.3 | 0.6179 | 0.6217 | 0.6255 | 0.6293 | 0.6331 | 0.6368 | 0.6406 | 0.6443 | 0.6480 | 0.6517 |
| 0.4 | 0.6554 | 0.6591 | 0.6628 | 0.6664 | 0.6700 | 0.6736 | 0.6772 | 0.6808 | 0.6844 | 0.6879 |
| 0.5 | 0.6915 | 0.6950 | 0.6985 | 0.7019 | 0.7054 | 0.7088 | 0.7123 | 0.7157 | 0.7190 | 0.7224 |
| 0.6 | 0.7257 | 0.7291 | 0.7324 | 0.7357 | 0.7389 | 0.7422 | 0.7454 | 0.7486 | 0.7517 | 0.7549 |
| 0.7 | 0.7580 | 0.7611 | 0.7642 | 0.7673 | 0.7704 | 0.7734 | 0.7764 | 0.7794 | 0.7823 | 0.7852 |
| 0.8 | 0.7881 | 0.7910 | 0.7939 | 0.7967 | 0.7995 | 0.8023 | 0.8051 | 0.8078 | 0.8106 | 0.8133 |
| 0.9 | 0.8159 | 0.8186 | 0.8212 | 0.8238 | 0.8264 | 0.8289 | 0.8315 | 0.8340 | 0.8365 | 0.8389 |
| 1.0 | 0.8413 | 0.8438 | 0.8461 | 0.8485 | 0.8508 | 0.8531 | 0.8554 | 0.8577 | 0.8599 | 0.8621 |
| 1.1 | 0.8643 | 0.8665 | 0.8686 | 0.8708 | 0.8729 | 0.8749 | 0.8770 | 0.8790 | 0.8810 | 0.8830 |
| 1.2 | 0.8849 | 0.8869 | 0.8888 | 0.8907 | 0.8925 | 0.8944 | 0.8962 | 0.8980 | 0.8997 | 0.9015 |
| 1.3 | 0.9032 | 0.9049 | 0.9066 | 0.9082 | 0.9099 | 0.9115 | 0.9131 | 0.9147 | 0.9162 | 0.9177 |
| 1.4 | 0.9192 | 0.9207 | 0.9222 | 0.9236 | 0.9251 | 0.9265 | 0.9279 | 0.9292 | 0.9306 | 0.9319 |
| 1.5 | 0.9332 | 0.9345 | 0.9357 | 0.9370 | 0.9382 | 0.9394 | 0.9406 | 0.9418 | 0.9429 | 0.9441 |
| 1.6 | 0.9452 | 0.9463 | 0.9474 | 0.9484 | 0.9495 | 0.9505 | 0.9515 | 0.9525 | 0.9535 | 0.9545 |
| 1.7 | 0.9554 | 0.9564 | 0.9573 | 0.9582 | 0.9591 | 0.9599 | 0.9608 | 0.9616 | 0.9625 | 0.9633 |
| 1.8 | 0.9641 | 0.9649 | 0.9656 | 0.9664 | 0.9671 | 0.9678 | 0.9686 | 0.9693 | 0.9699 | 0.9706 |
| 1.9 | 0.9713 | 0.9719 | 0.9726 | 0.9732 | 0.9738 | 0.9744 | 0.9750 | 0.9756 | 0.9761 | 0.9767 |
| 2.0 | 0.9772 | 0.9778 | 0.9783 | 0.9788 | 0.9793 | 0.9798 | 0.9803 | 0.9808 | 0.9812 | 0.9817 |
| 2.1 | 0.9821 | 0.9826 | 0.9830 | 0.9834 | 0.9838 | 0.9842 | 0.9846 | 0.9850 | 0.9854 | 0.9857 |
| 2.2 | 0.9861 | 0.9864 | 0.9868 | 0.9871 | 0.9875 | 0.9878 | 0.9881 | 0.9884 | 0.9887 | 0.9890 |
| 2.3 | 0.9893 | 0.9896 | 0.9898 | 0.9901 | 0.9904 | 0.9906 | 0.9909 | 0.9911 | 0.9913 | 0.9916 |
| 2.4 | 0.9918 | 0.9920 | 0.9922 | 0.9925 | 0.9927 | 0.9929 | 0.9931 | 0.9932 | 0.9934 | 0.9936 |
| 2.5 | 0.9938 | 0.9940 | 0.9941 | 0.9943 | 0.9945 | 0.9946 | 0.9948 | 0.9949 | 0.9951 | 0.9952 |
| 2.6 | 0.9953 | 0.9955 | 0.9956 | 0.9957 | 0.9959 | 0.9960 | 0.9961 | 0.9962 | 0.9963 | 0.9964 |
| 2.7 | 0.9965 | 0.9966 | 0.9967 | 0.9968 | 0.9969 | 0.9970 | 0.9971 | 0.9972 | 0.9973 | 0.9974 |
| 2.8 | 0.9974 | 0.9975 | 0.9976 | 0.9977 | 0.9977 | 0.9978 | 0.9979 | 0.9979 | 0.9980 | 0.9981 |
| 2.9 | 0.9981 | 0.9982 | 0.9982 | 0.9983 | 0.9984 | 0.9984 | 0.9985 | 0.9985 | 0.9986 | 0.9986 |
| 3.0 | 0.9987 | 0.9987 | 0.9987 | 0.9988 | 0.9988 | 0.9989 | 0.9989 | 0.9989 | 0.9990 | 0.9990 |
| 3.1 | 0.9990 | 0.9991 | 0.9991 | 0.9991 | 0.9992 | 0.9992 | 0.9992 | 0.9992 | 0.9993 | 0.9993 |

Cuadro 1: Función de distribución de la ${\cal N}(0,1)$ 

| $\sim$         | $0.2\,$ | 0.3    | 0.4    | $0.5\,$ | 0.6    |        | $\rm 0.8$ | 0.9     | 0.95    | 0.975   | 0.99    | 0.999   |
|----------------|---------|--------|--------|---------|--------|--------|-----------|---------|---------|---------|---------|---------|
|                | 0.0642  | 0.1485 | 0.2750 | 0.4549  | 0.7083 | 1.0742 | l.6424    | 2.7055  | 3.8415  | 5.0239  | 6.6349  | 10.8276 |
| $\overline{2}$ | 0.4463  | 0.7133 | .0217  | 1.3863  | 1.8326 | 2.4079 | 3.2189    | 4.6052  | 5.9915  | 7.3778  | 9.2103  | 13.8155 |
| 3              | .0052   | 1.4237 | .8692  | 2.3660  | 2.9462 | 3.6649 | 4.6416    | 6.2514  | 7.8147  | 9.3484  | 11.3449 | 16.2662 |
|                | l.6488  | 2.1947 | 2.7528 | 3.3567  | 4.0446 | 4.8784 | 5.9886    | 7.7794  | 9.4877  | 11.1433 | 13.2767 | 18.4668 |
| 5.             | 2.3425  | 2.9999 | 3.6555 | 4.3515  | 5.1319 | 6.0644 | 7.2893    | 9.2364  | 11.0705 | 12.8325 | 15.0863 | 20.5150 |
| 6              | 3.0701  | 3.8276 | 4.5702 | 5.3481  | 6.2108 | 7.2311 | 8.5581    | 10.6446 | 12.5916 | 14.4494 | 16.8119 | 22.4577 |
| −              | 3.8223  | 4.6713 | 5.4932 | 6.3458  | 7.2832 | 8.3834 | 9.8032    | 12.0170 | 14.0671 | 16.0128 | 18.4753 | 24.3219 |
| 8              | 4.5936  | 5.5274 | 6.4226 | 7.3441  | 8.3505 | 9.5245 | 11.0301   | 13.3616 | 15.5073 | 17.5345 | 20.0902 | 26.1245 |

Cuadro 2: Función de distribución de la  $\chi^2_r$ .

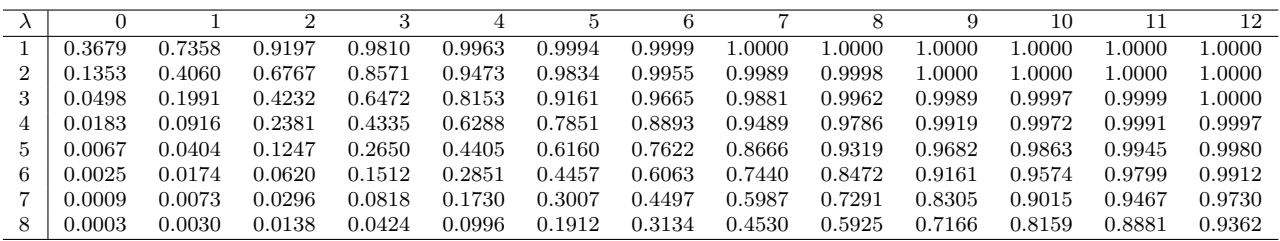

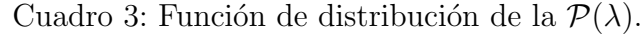

# **Operaciones**